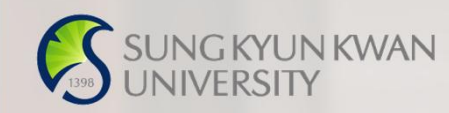

## 외국인유학생 TOPIK성적표 제출 매뉴얼

성균관대 외국인유학생지원팀

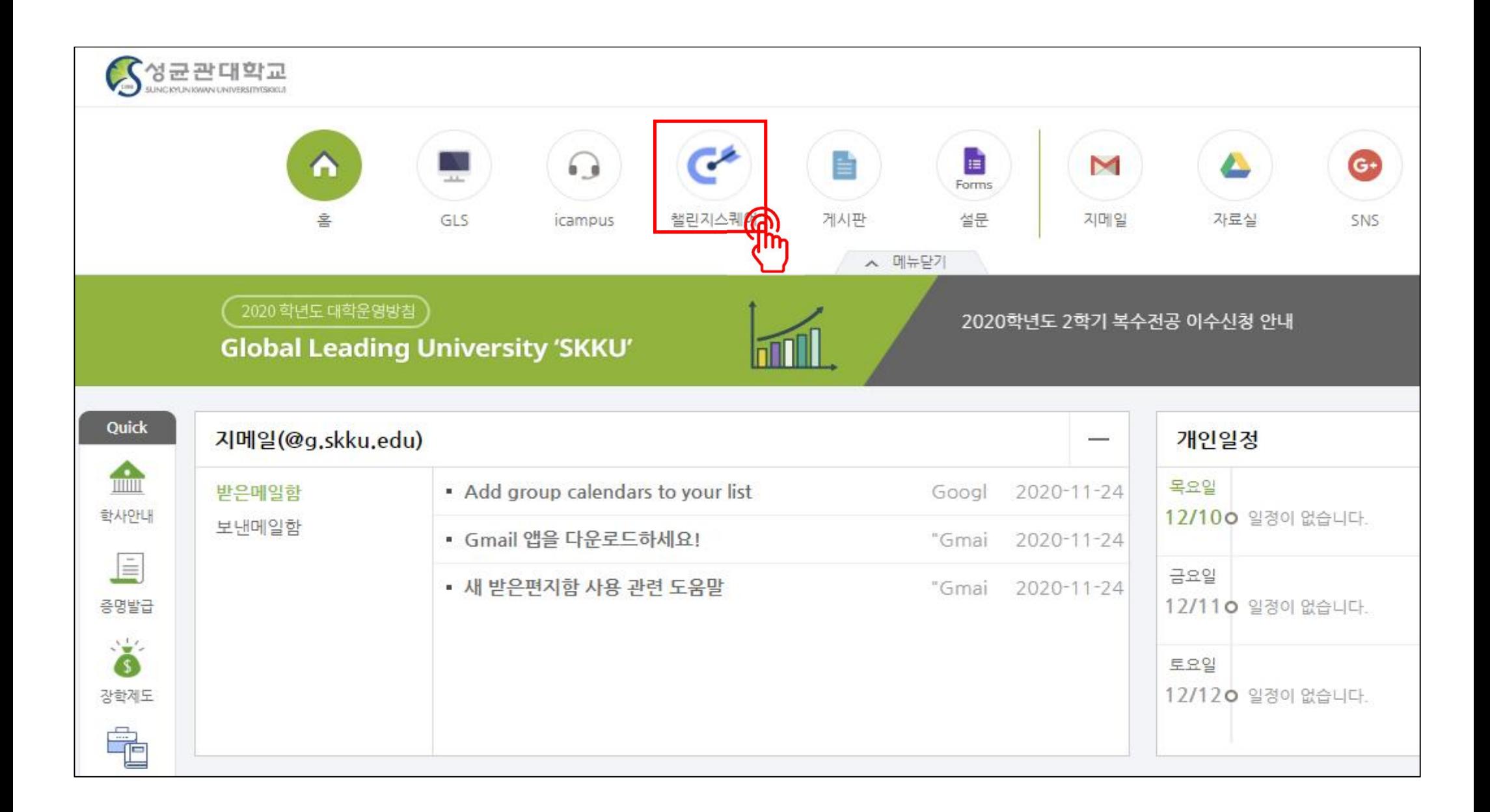

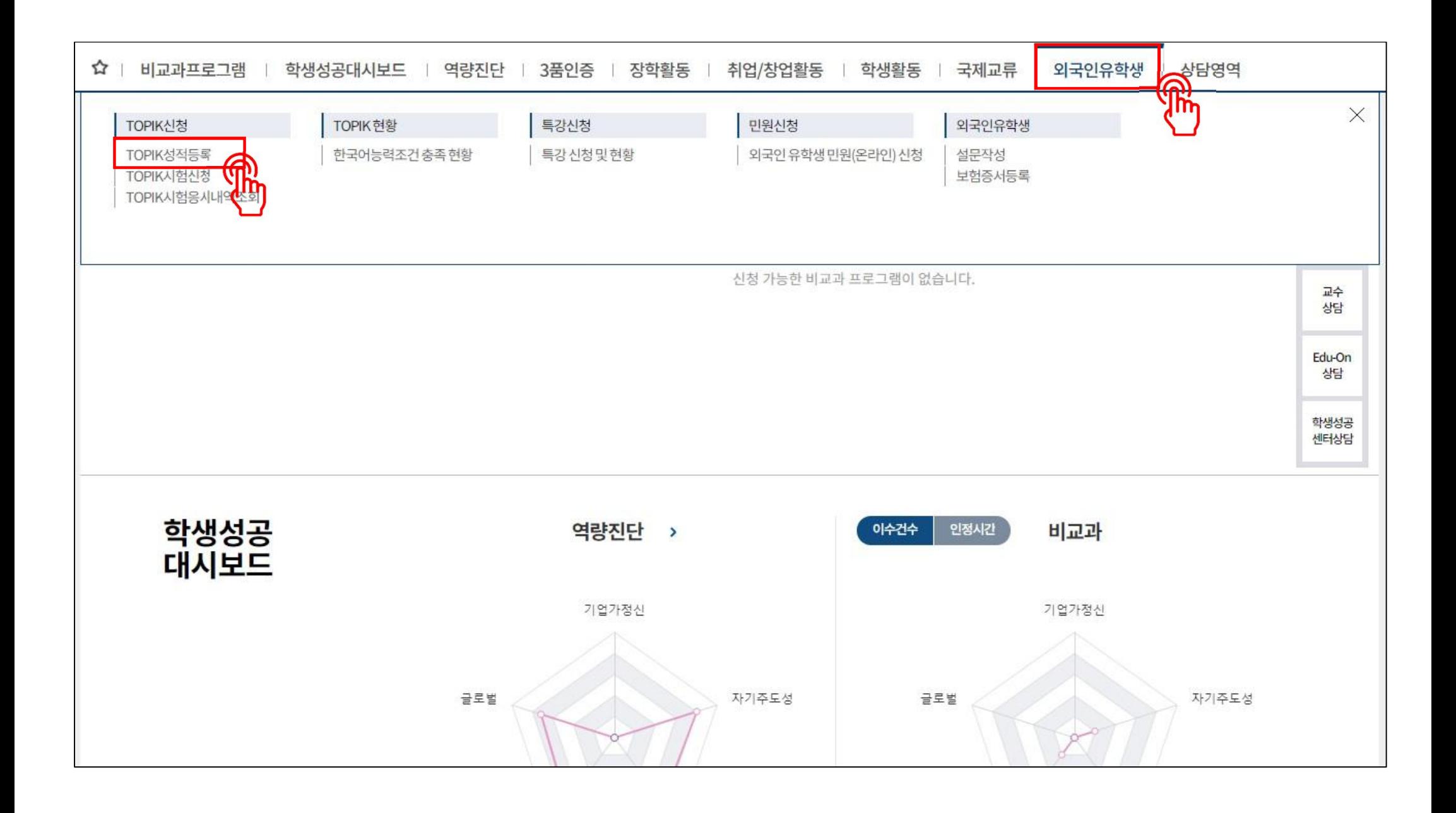

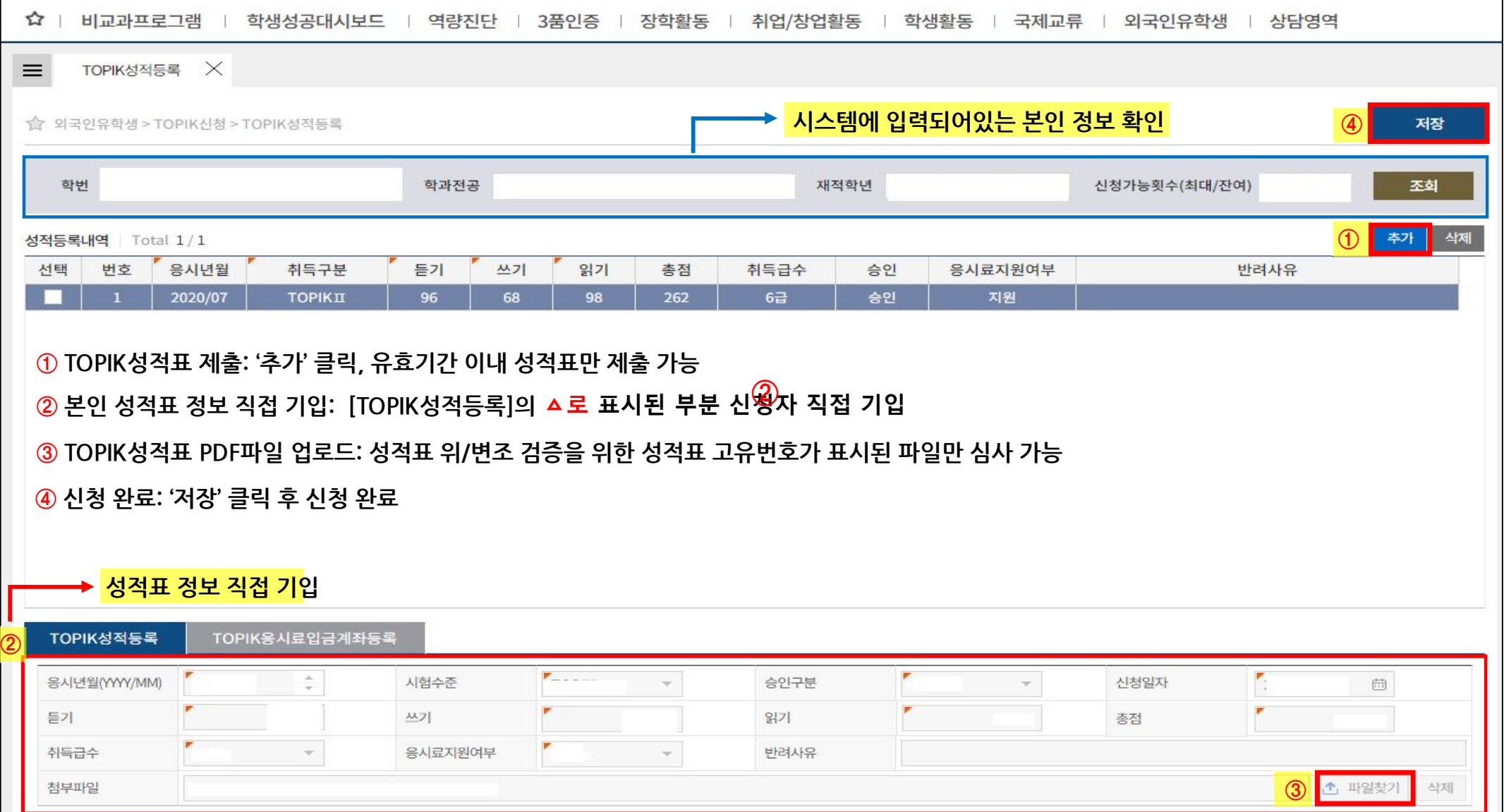

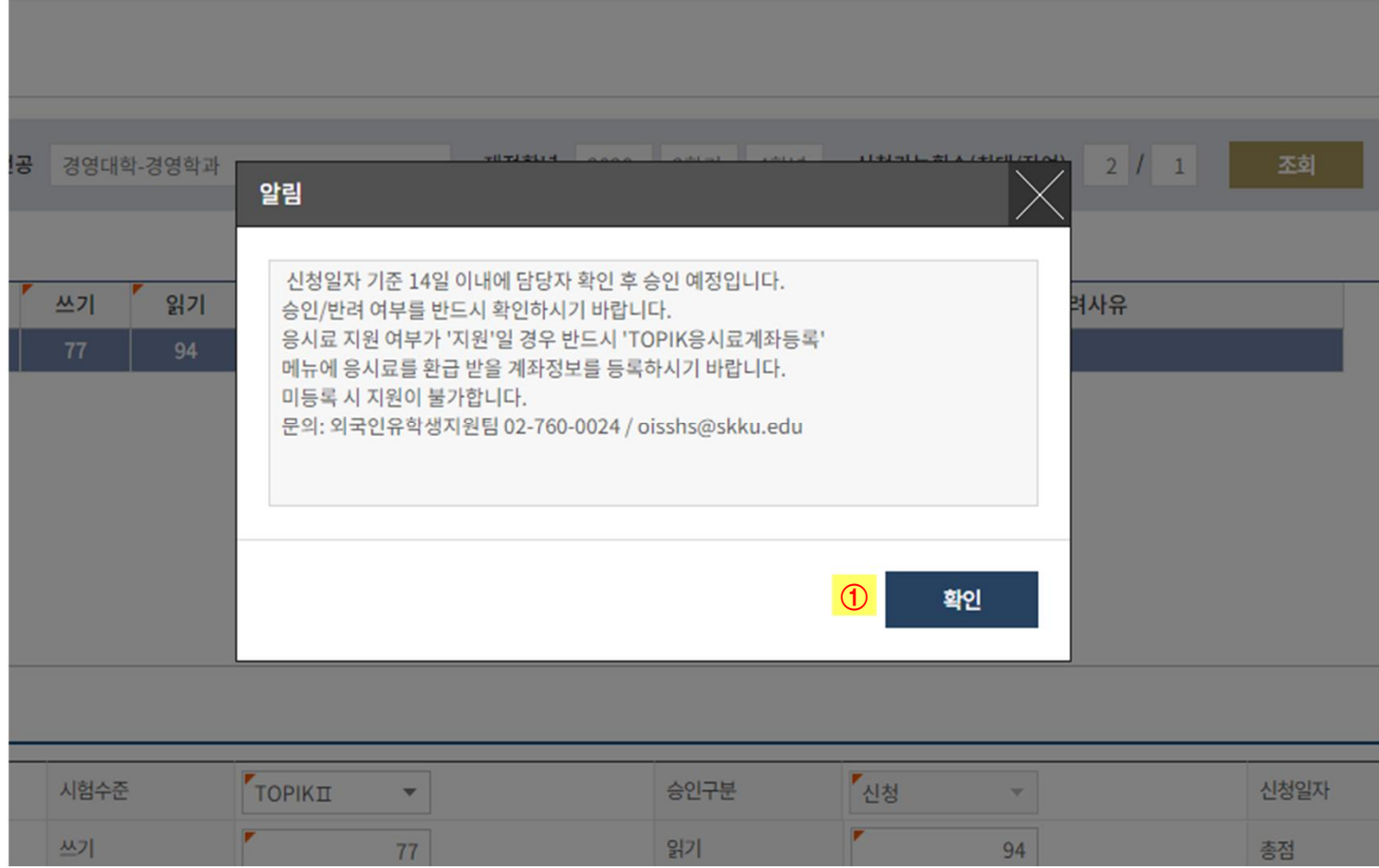

**① TOPIK성적표 제출 완료: 14일 이내 담당자 확인 후, '승인' 으로 표시**

- **- 접수: 담당자 확인 전**
- **- 반려: 접수 불가 → 사유 확인 → 재접수**

**- 승인: 정상 접수 → 한국어능력조건 충족 → '취득' 으로 변경**

**\* 신청 후 처리완료까지 학교 업무일 기준 5~7일 소요됩니다.**